# **A Dinâmica de Sistemas e o Aprendizado Exploratório no Ensino de Física[1](#page-0-0)**

## **Cristiane B. P. de Oliveira, Fábio F. Sampaio, Marcos da F. Elia**

Programa de Pós-Graduação em Informática – PPGI Núcleo de Computação Eletrônica Universidade Federal do Rio de janeiro (UFRJ) Caixa Postal 2324 – 22.290-240 – Rio de Janeiro – RJ – Brasil [crisbpo@ufrj.br,](mailto:%7B1crisbpo@ufrj.br) [ffs@nce.ufrj.br,](mailto:ffs@nce.ufrj.br) [melia@nce.ufrj.br](mailto:melia@nce.ufrj.br)

*Abstract. This paper presents the results of an inquiry in modeling and Physics Teaching field using the semi-quantitative modeling environment JLinkIt in exploratory and expressive activities related to the contents of the curriculum of the discipline directed to 11th grade students.* 

*Resumo: Este artigo apresenta os resultados de uma investigação na área de modelagem e Ensino de Física utilizando o ambiente de modelagem Semiquantitativo JLinkIt em atividades exploratórias e expressivas relacionadas aos conteúdos do currículo da disciplina voltadas aos alunos do 2° ano do Ensino Médio.*

## **1. Introdução**

<u>.</u>

As abordagens didáticas adotadas pelos professores de Física em sala de aula têm sido foco de críticas e objeto de diferentes pesquisas no Brasil e no mundo. A maioria delas coloca os alunos em posição passiva e meramente receptora de conteúdos científicos prontos, e distantes do seu cotidiano (Schecker, 1994, Tavares, 2006, Valente, 1993, Veit & Teodoro, 2002, Lyneis & Stuntz, 2001). Tais abordagens pouco ajudam os alunos no sentido de acomodarem suas vivências pessoais e o conhecimento científico apresentado levando a uma baixa motivação pela disciplina.

 O advento das tecnologias da informação e da comunicação (TICs) nos últimos 50 anos e, mais recentemente (20 anos), a expansão comercial da rede de computadores tornaram tangível a possibilidade de quebrar esse círculo vicioso, na medida em que novas fontes de conhecimento surgiram para competir com o professor e com o livrotexto que, até então, eram as únicas fontes formais (Elia, 2008). São exemplos desta nova realidade: o *site* de busca Google; os programas multimídias – já relativamente explorados pelos professores; as ferramentas de modelagem e simulação – particularmente apropriadas para o ensino de ciências – que permitem a visualização e interação com fenômenos dinâmicos, antecipando possíveis cenários e resultados, testando hipóteses e condições de contorno.

 Reconhecendo que o ensino de Física necessita de ferramentas que façam os estudantes pensarem, incentivando-os a resoluções de problemas, consideramos como uma alternativa viável e interessante a utilização do uso de computadores agregado a

<span id="page-0-0"></span><sup>1</sup> Projeto financiado pela FAPERJ E-26/110221/2007.

ferramentas de modelagem sob o enfoque da Dinâmica de Sistemas (Forrester, 1968, Mandinach & Cline, 1994), tal como o ambiente JLinkIt, utilizado nesse estudo.

Porém, segundo Pedro (2006)

"Diversas pesquisas e experiências educacionais realizadas no Brasil e nos EUA apontam para a modelagem computacional, sob o enfoque da Dinâmica de Sistemas, como um recurso a ser incluído na prática escolar a fim de auxiliar o aluno na construção e reconstrução do seu conhecimento e na percepção do dinamismo presente na maioria dos temas curriculares, normalmente tratados de forma estática. No entanto, essa prática não é comum na rotina escolar brasileira.".

 Com o propósito de contribuir para que os alunos abandonem suas funções convencionais de absorvedores de instrução e se tornem colaboradores do processo de ensino-aprendizagem, foram desenvolvidas atividades de modelagem num estudo de caráter exploratório realizado numa Escola pública do Rio de Janeiro – Brasil com alunos do Ensino Médio. Neste estudo empregou-se o ambiente de modelagem computacional semiquantitativo JLinkIt (Pedro & Sampaio, 2007) aliado a um conjunto de tarefas exploratórias e expressivas (Bliss & Ogborn, 1989), fundamentado na metodologia de dinâmica de sistemas, com o intuito de despertar nos estudantes um interesse pelos conceitos físicos de forma inquisitiva.

 Na seção 2 é dada uma visão geral da pesquisa. Em seguida, são apresentadas as características e funcionalidades da ferramenta JlinkIt (seção 3) e o projeto didático utilizado (seção 4). Na seção 5 são apresentados os principais resultados obtidos pelo estudo e, por fim, são feitas algumas considerações finais na seção 6.

# **2. Visão Geral da Pesquisa**

Neste estudo, foram utilizados dois estilos de pesquisa educacionais: o método de Pesquisa-Ação que segundo Thiollent (1997), "é concebida e realizada em estreita associação com uma ação ou com a resolução de um problema coletivo e no qual os pesquisadores e os participantes (...) estão envolvidos de modo cooperativo ou participativo"; e o delineamento quase-experimental, que se vale de métodos de verificação de hipóteses do tipo "se A então B", mas cujas variáveis não são totalmente manipuláveis de forma que há outros fatores que competem com as variáveis sob teste, o que compromete em parte a validade dos resultados.

 Segundo Campbell e Stanley (1979), este tipo de delineamento pode ser realizado em contextos sociais naturais, mesmo que ainda falte ao pesquisador o pleno controle da aplicação dos estímulos experimentais que torna possível um autêntico experimento.

 O desenho considerado nesta investigação quase-experimental utiliza um grupo controle (GC) e dois grupos experimentais (GEA e GEB) que seguem o denominado na literatura (Cohen et al., 2000) de desenho "ABAB" ou experimento de um "único caso", pois permite avaliar o efeito de intervenções num indivíduo ou em um grupo de indivíduos de forma alternada, isto é, ora sob intervenção, ora sem intervenção.

 Duas turmas do segundo ano do ensino médio foram envolvidas na pesquisa, sendo 32 alunos de uma mesma turma distribuídos em dois grupos de 16 formando os grupos Experimentais A e B (GEA e GEB) e 16 alunos de uma outra turma formando o grupo de Controle (GC). As aulas foram realizadas uma vez na semana com duração de 1h e 40 min. O estudo durou 28 semanas no período de maio a dezembro de 2008 e foi realizado no laboratório de informática do Colégio Estadual Dom Helder Câmara, situado na Zona Norte do Estado do Rio de Janeiro - Brasil.

O processo de adaptação dos alunos à ferramenta durou duas semanas (3h e 20 min), iniciando com a representação em papel de algumas situações utilizando a "linguagem" dos diagramas causais, seguidos da sua representação no ambiente de modelagem JLinkIt.

A investigação ocorreu em quatro momentos, conforme mostrado na Tabela 1.

| Momento                | Matéria        | Estilo de Ensino | Grupo            |
|------------------------|----------------|------------------|------------------|
| 1º Momento             | Gráficos do    | Tradicional      | GEB   GC         |
| Maio/Junho             | <b>MRU</b>     | Lab. Informática | <b>GEA</b>       |
| 2 <sup>°</sup> Momento | Gráficos do    | Tradicional      | GEA   GC         |
| Junho/Julho            | <b>MRUV</b>    | Lab. Informática | <b>GEB</b>       |
| 3 <sup>°</sup> Momento | Leis de Newton | Tradicional      | GC               |
| Agosto/Setembro        |                | Lab. Informática | <b>GEA</b>   GEB |
| 4 <sup>°</sup> Momento | Princípios de  | Tradicional      | GEA   GEB   GC   |
| Outubro/Dezembro       | Conservação    | Lab. Informática |                  |

**Tabela 1 – Quadro Resumo dos Momentos da Investigação** 

 Em cada aula do grupo experimental ministrada no laboratório de informática os alunos tinham que desenvolver tarefas em duplas, registrando primeiramente suas estratégias em folha de papel antes de aplicá-las no modelo dinâmico utilizando o JlinkIt.

 A coleta de dados foi realizada de modo a permitir uma análise quantitativa e qualitativa das avaliações, ou seja, das provas de Física antes e depois das intervenções, da análise do material instrucional, do questionário de avaliação e dos diálogos gravados. Porém, neste artigo as discussões apresentadas têm suporte apenas nos dados quantitativos levantados.

# **3. O Ambiente JLinkIt**

O ambiente de modelagem computacional semiquantitativo JLinkIt, desenvolvido com base na ferramenta WLinkIt (Sampaio, 1996), permite a construção e simulação de modelos dinâmicos semiquantitativos através de uma interface de manipulação direta.

 Esse ambiente foi escolhido pois possibilita a construção de modelos através da conexão de ícones que traduzem a evolução temporal dos fenômenos em estudo e não necessita equações matemáticas, mas somente fornecer relações causais entre as variáveis. Através deste software é possível construir modelos representativos das relações de influência entre variáveis importantes de fenômenos, eventos ou processos do mundo a ser modelado (Sampaio, 1996).

 Portanto, no caso do uso do JLinkIt para o ensino-aprendizagem de ciências, a estratégia didática concentrou-se na compreensão do modelo físico da situação em estudo, ficando o modelo matemático, ainda que presente, em segundo plano e com

menos complexidade. A tabela 2 apresenta um resumo das diferentes categorias de relações matemáticas capazes de serem modeladas no ambiente. É possível perceber também alguns dos diferentes fenômenos dinâmicos que podem ser estudados, os quais, por sua vez, estão fortemente relacionados ao currículo de Ciências do Ensino Fundamental e Médio.

|                          | Processo<br>Linear                        | Exponencial<br>Construída     | Crescimento<br>e Decaimento<br>Exponencial | Oscilatório                                                                                                    |
|--------------------------|-------------------------------------------|-------------------------------|--------------------------------------------|----------------------------------------------------------------------------------------------------|
| Exemplos<br>de           | Poluição,<br>População,<br>Eletromagnétic | Tanque<br>Vazando<br>Poluição | População<br>Consumo de<br>Comida          | Sistema Massa-<br>Mola<br>Pêndulo                                                                                         |
| Problemas                | a Indução,<br>Fluidos, Etc                | Circuito LR<br>Etc            | Circuito RC<br>Etc                         | Predador-Presa<br>Etc.                                                                                                    |
|                          |                                           |                               |                                            |                                                                                                    |
| Equações<br>Diferenciais | $\frac{dx}{dt} = \pm k$                   | $\frac{dx}{dt} = k * (M - x)$ | $\frac{dx}{dt} = \pm kx$                   | $m^* \stackrel{d'x}{\longrightarrow} + b^* \stackrel{dx}{\longrightarrow} + kx = 0$<br>$\mathbf{d}\hat{\mathbf{f}}$<br>dt |
| Ordem                    |                                           |                               |                                            | 2                                                                                                    |

**Tabela 2 - Resumo das Possibilidades de Modelagem Dinâmica no JLinkIt (Adaptado Sampaio, 1996 p. 137)** 

No ambiente JLinkit, as variáveis, representam os objetos e eventos do problema a ser modelado podendo ser de dois tipos:

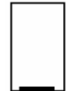

Variável Contínua - Permanece ativa durante todo o tempo de simulação. Influencia suas variáveis dependentes sendo influenciada pelas variáveis causadoras conectadas a ela.

Variável Liga-Desliga - Ativa as variáveis dependentes somente quando ultrapassa um determinado valor estipulado pelo usuário (gatilho), sendo influenciada pelas variáveis causadoras conectadas a ela durante todo o tempo de simulação.

 As ligações, conforme indicadas na Figura 1, permitem definir relações de causa e efeito entre pares de variáveis de um determinado modelo. No ambiente JLinkit os relacionamentos podem ser de dois tipos: Gradual e Imediato.

Gradual - Representado por um círculo, indica que a relação matemática entre um par de variáveis pode ser definida como uma taxa de variação entre as mesmas. Neste tipo de relacionamento, o valor da variável causadora é uma taxa de variação da variável dependente (variável afetada). Uma vez definido o valor da variável causadora, o valor da variável dependente vai crescer ou diminuir gradualmente com o passar do tempo.

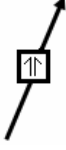

Imediato - Representado por um quadrado, indica uma relação linear entre as variáveis que estão sendo relacionadas. Neste tipo de relacionamento, o valor da variável afetada é imediatamente calculado a partir dos valores das variáveis causadoras.

 Para os objetos do modelo (variáveis e ligações), é possível modificar suas propriedades a fim de permitir construções mais adequadas à situação que se quer representar. Qualquer atributo da variável pode ser modificado pelo usuário.

 A tela do ambiente de modelagem computacional JLinkIt, com o modelo da Força Elástica é mostrada na figura 1. A tela é subdividida em 3 partes:

 Barra de ferramentas – É a região que contém as ferramentas necessárias para a construção e simulação do modelo.

 Área de trabalho – É a área em branco abaixo da barra de ferramentas. É utilizada para a construção do modelo e visualização da simulação do mesmo.

 Área de gráficos – É a região da tela abaixo da Área de Trabalho reservada à visualização da saída gráfica das variáveis que compõem o modelo.

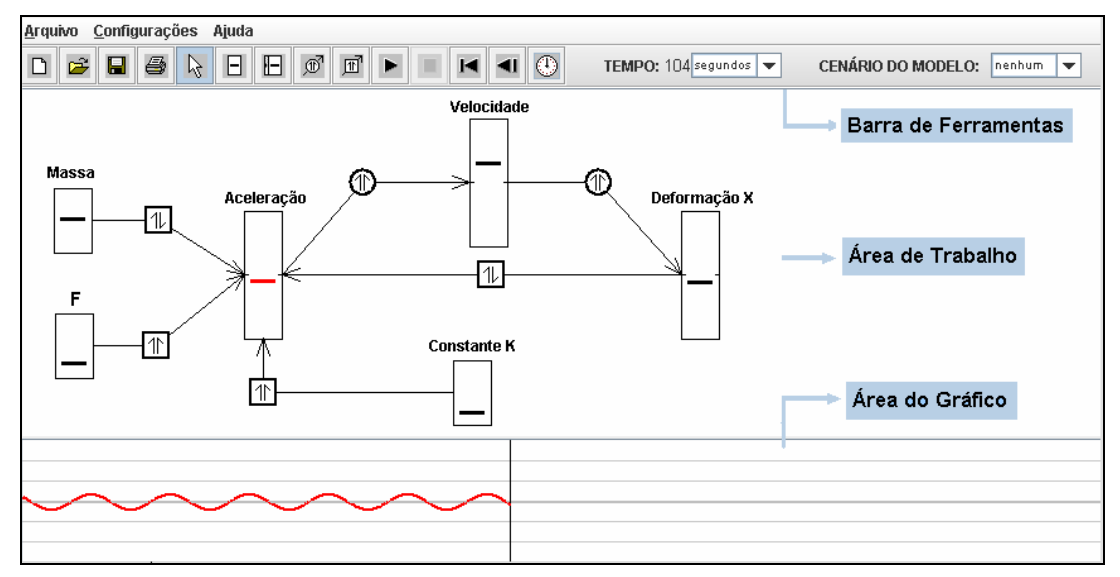

**Figura 1– Janela do Jlinkit com o Modelo sobre Força Elástica** 

# **4. O Projeto Didático**

O material instrucional utilizado no presente estudo foi distribuído em quatro módulos, sendo o primeiro específico sobre Ambiente de Modelagem Computacional JlinkIt e os demais cobrindo o conteúdo programático do curso. Abaixo são apresentados os objetivos específicos propostos para cada um dos módulos

#### **4.1. Módulo 1 - Introdução ao estudo do Raciocínio em Nível de Sistema**

A finalidade deste módulo é desenvolver nos alunos habilidades cognitivas para:

 Representar as relações de causa e efeito encontrados na natureza através da construção e simulação de modelos dinâmicos no ambiente de modelagem JlinkIt;

 Reconhecer o comportamento do elo de retroalimentação positivo como um contínuo crescimento ou decaimento das variáveis reforçando seu comportamento inicial;

 Reconhecer o comportamento do elo de retroalimentação negativo caracterizado pelo equilíbrio e por busca de soluções de problemas, negando seu comportamento inicial.

## **4.2. Módulo 2 – Estudo do Movimento Retilíneo Uniforme**

A finalidade deste módulo é estruturar as habilidades cognitivas dos alunos para:

 Identificar em dada situação-problema as informações ou variáveis relevantes e as suas influências no problema como um todo;

 Estabelecer hipóteses sobre o comportamento de um fenômeno e manipular o modelo adequadamente a fim de testá-las;

 Interpretar gráficos – Perceber as mudanças na inclinação e altura das saídas gráficas e relacioná-las com o problema estudado; gráficos, mudanças na altura e mudanças na inclinação.

#### **4.3. Módulo 3 - Estudo do Movimento Retilíneo Uniformemente Variado**

A finalidade deste módulo é estruturar as habilidades cognitivas dos alunos para:

 Identificar variáveis relevantes do texto, a relação de dependência entre elas, as variações de crescimento e decrescimento, e modelar os fenômenos;

 Identificar em dada situação-problema as informações ou variáveis relevantes ao associar um movimento realizado com um gráfico e compreender suas representações gráficas;

 Interpretar as principais características de um gráfico (interseção ao eixo e inclinação) quando estiver representando o comportamento de um fenômeno físico estudado.

#### **4.4. Módulo 4 – Forças**

A finalidade deste módulo é estruturar as habilidades cognitivas dos alunos para:

 Reconhecer o repouso e o MRU como estados naturais de movimento de um corpo (1ª. Lei de Newton);

 Reconhecer a aceleração como um efeito instantâneo de uma força atuando sobre um corpo e a massa inercial como uma propriedade do corpo que resiste à mudança de movimento;

 Compreender de forma qualitativa as relações entre força resultante, massa e aceleração (2ª. Lei de Newton);

 Perceber que as forças de ação e reação são sempre iguais em intensidade, tem sentidos opostos e atuam em corpos diferentes (3<sup>ª</sup>. Lei de Newton);

Compreender algumas leis de força (gravitacional, elástica, atrito)

 O conteúdo desses quatro módulos, com os mesmos objetivos, foram aplicados a duplas de alunos sob a forma de situações-problemas a serem exploradas e modeladas, de acordo com as seguintes estratégias didáticas<sup>[2](#page-5-0)</sup>:

> I. Usando lápis e papel, as duplas eram solicitadas a: explorar o modelo e responder perguntas do tipo: "o que acontece se ...?", "vamos testar a

1

<span id="page-5-0"></span><sup>&</sup>lt;sup>2</sup> As estratégias I e II são comuns aos Grupos GEA, GEB e GC enquanto que a estratégia III é específica dos grupos GEA e GEB.

situação em que..." levando-as assim a formularem e testarem hipóteses e aprofundarem questões relativas ao tema;

- II. Análise do modelo no papel sob a forma de gráficos e refletir criticamente sobre os resultados;
- III. Simular o modelo no JlinkIt, fazendo comparações entre a previsão feita e os resultados apresentados.

## **5. Resultados**

1

O principal objetivo desta pesquisa é investigar os possíveis efeitos do uso da modelagem e simulação em situações de ensino, através do desempenho de grupos de alunos que utilizaram a ferramenta com aqueles submetidos as aulas tradicionais.

 Todos os sujeitos foram submetidos a cinco provas de Física: Pré-teste, Pós-teste 1, Pós-teste 2, Pós-teste 3 e Pós-teste 4. O pré-teste for realizado com o objetivo de fazer um diagnóstico e de distribuir os alunos nos grupos experimentais (GEA e GEB) e no grupo controle (GC) de forma equivalente. Neste sentido, levou-se em conta também o perfil de familiaridade com as TIC e a disponibilidade de horário dos alunos. Portanto, as amostras não são 100% aleatórias e o estudo é tipificado como quase-experimental.

 Essa etapa de preparação de grupos equivalentes foi bem sucedida conforme mostrou a comparação das médias obtidas no pré-teste pelos alunos dos três grupos. Neste caso, o teste estatístico  $Z^3$  $Z^3$  aplicado mostrou que as três hipóteses nulas (H<sub>0</sub>) - que estabelecem a igualdade das médias entre os três grupos comparados dois a dois - não poderiam ser rejeitadas com um nível de significância igual a 5%.

 As demais provas que compõem a bateria de 4 Pós-testes foram realizadas após um conjunto de aulas programadas por 3 bimestres, sendo que 2 bimestres utilizando o ambiente de modelagem JLinkIt.

 A construção destas provas obedeceu a um planejamento prévio, registrado em uma matriz de referência (MR), para manter um equilíbrio entre as mesmas. Por exemplo, a MR levava em conta tipo de questão (objetiva, semi-aberta ou aberta), se o conteúdo da questão envolvia representação ou análise gráfica o que era importante para o presente estudo, nível taxonômico (conhecimento, compreensão, aplicação).

 Essas provas passaram também por uma análise estatística de suas características técnicas, tais como: índice de facilidade, índice de discriminação e índice de consistência interna; para avaliar eventuais problemas com alunos e/ou questões atípicos.

 Todos esses cuidados metodológicos relacionam-se ao objetivo maior da pesquisa, ora relatado neste artigo, mas também com outras questões de pesquisa envolvidas que ainda estão sob investigação.

 A análise dos resultados dos pós-testes, que se refere à questão de pesquisa discutida neste artigo, foi feita em termos da verificação dos ganhos médios dos grupos experimentais em relação à média do grupo controle: Ganho  $GEA=M_A - M_C$ ; Ganho

<span id="page-6-0"></span><sup>&</sup>lt;sup>3</sup> Devido ao tamanho reduzido (16 alunos) das amostras, o mais correto seria aplicar a estatística de student (t), o que efetivamente foi feito também se obtendo o mesmo resultado. Contudo, os autores resolveram relatar os resultados através da estatística Z por ser de mais fácil compreensão.

GEB= $M_A - M_C$ . O teste estatístico Z aplicado tinha neste caso como hipóteses nulas  $H_0(A)$ ,  $H_0(B)$  e alternativas  $H_1(A)$ ,  $H_1(B)$ , sendo que o valor de Z que limita a região de confiabilidade em 95% (ou de erro  $p=5%$ ) é Z = 1,645 em um teste unilateral.

$$
H_0(A) = M_A - M_C = 0
$$
  $H_1(A) = M_A > M_C$   
\n $H_0(B) = M_B - M_C = 0$   $H_1(B) = M_B > M_C$ 

 As linhas do Gráfico 1 representam respectivamente os ganhos em unidades padronizadas Z (eixo das ordenadas) dos grupos experimentais A e B em relação ao grupo controle, em função das 5 provas realizadas (0=pré-T, 1, 2, 3, 4)

**Gráfico 1 - Desempenho dos grupos experimentais A e B em relação ao grupo controle** 

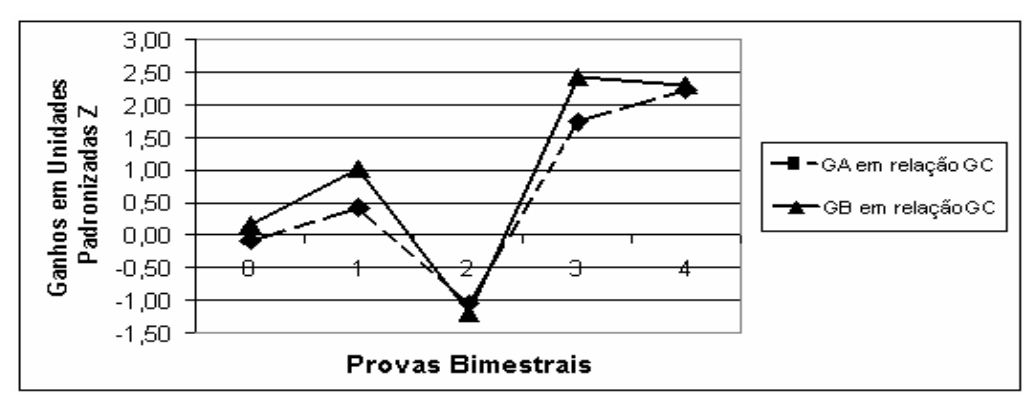

 Observa-se que as oscilações dos ganhos no gráfico foram provocadas pelo desenho ABAB da pesquisa e ainda estão sob análise. Contudo é importante notar também o significativo ganho médio que os dois grupos experimentais GEA e GEB tiveram em relação ao grupo controle após 8 semanas de uso do software JLinkIt

 Com base nos dados coletados foi possível elaborar uma tabela (Tabela 3) que possibilitou observar as diferenças estatisticamente significativas em relação ao desempenho dos alunos no pós-teste 4 (último teste realizado no final do experimento) dos grupos experimentais A e B em relação ao Grupo Controle (pré-teste=0).Tais resultados apontam para uma diferença significativa entre os grupos, em favor daqueles que utilizaram o ambiente de modelagem JlinkIt com enfoque na dinâmica de sistemas e interpretação de gráficos.

|                      |         | $Z$ (Pré-Teste) $Z$ (Pós-Testes 4) |
|----------------------|---------|------------------------------------|
| GEA em relação ao GC | $-0.09$ |                                    |
| GEB em relação ao GC | 0.17    | 2.30                               |

**Tabela 3 - Resultados de Z do GEA e GEB em relação a GC** 

#### **6. Considerações Finais**

O ensino de Física necessita de ferramentas e metodologias didáticas que favoreçam uma exposição maior dos alunos ao exercício do pensamento sistêmico e o entendimento do funcionamento de sistemas dinâmicos.

 De certa forma, o aluno no ensino tradicional não é estimulado a participar, a interagir, a ser desafiado por situações problemas e situações novas, o que não permite desenvolver habilidades, tais como, capacidade resolutiva, mente inovadora e diversificação da forma de expressão do saber, capacidade de argumentação e formulação de hipóteses.

 Por meio das atividades de modelagem exploratória e expressiva, o ambiente de modelagem computacional semiquantitativo JLinkIt pode apresentar-se como uma ferramenta de auxílio ao professor em sala de aula no processo ensino-aprendizagem e, assim, possibilitar uma melhor compreensão dos fenômenos Físicos estudados.

 Este artigo apresentou uma proposta de metodologia didática de modelagem, que, segundo a análise dos resultados quantitativos obtidos, permitiu aos autores inferir que o uso da modelagem computacional pode ser integrado no cotidiano escolar, contribuindo no aprendizado exploratório de Física.

 É importante ressaltar que os resultados ora apresentados são apenas parte da investigação. No momento estão sendo investigados efeitos mais específicos sobre a aprendizagem, tais como: alternância dos métodos (com/sem o JlinkIt, vide Gráfico 1), tipo de questão utilizada (com/sem uso de gráficos), nível de desempenho dos alunos (terço inferior/superior).

 Portanto, a utilização de atividades no ambiente de modelagem semiquantitativo JLinkIt com ênfase em dinâmica de sistemas como estratégia utilizada no ensino de Física traz vantagens tanto para o professor quanto para o aluno, pois ambos podem refazer os modelos, explorando-os, tantas vezes quanto necessárias até que estejam aptos para seguir adiante; podem cometer erros e resolver problemas bem como visualizar na tela o gráfico de uma representação do seu próprio modelo mental.

 O vocabulário simples utilizado na construção e simulação de modelos tenta corresponder de forma intuitiva à linguagem que utilizamos normalmente para falar desses fenômenos, permitindo representar determinados aspectos do mundo real. O ambiente tem a pretensão de ajudar os aprendizes a retratar (representar) a realidade para que possam entendê-la.

 Acredita-se também que um ambiente de modelagem disponibilizado na Web poderia facilitar o trabalho do professor, tanto no preparo de suas aulas, como na condução das atividades de modelagem.

 A expectativa para esse trabalho é que essas atividades aqui propostas aplicáveis em sala de aula sejam disponibilizadas na Web para que outros professores se sintam motivados a estarem melhorando sua prática educacional, seja em atividades curriculares normais de sala de aula, seja em atividades de extensão extra-classe, seja também em um processo de recuperação paralela de alunos com dificuldades de aprendizagem.

 Uma vez que este ambiente é executado tanto na Web quanto na forma "stand alone", ou seja, ele pode funcionar em computadores pessoais que estejam desconectado da World Wide Web (WWW) a equipe de desenvolvimento está disponibilizando um portal de modelagem no endereço <http://www.nce.ufrj.br/ginape/JLinkIt/index.htm>, a fim de permitir o acesso ao material desenvolvido e ao ambiente JLinkIt.

## **7. Referências**

BLISS, J. & OGBORN, J (1989). Tools for Exploratory Learning. A Research Programme. Journal of Computer Assisted Learning, 5:37-50.

- CAMPBELL, D. T. & STANLEY, C.J. (1979). Delineamentos Experimentais e Quaseexperimentais de Pesquisa. São Paulo – SP. Editora Pedagógica e Universitária Ltda (EPU/EDUSP).
- COHEN, L., MANION, L. & MORRISON, K. (2000). Research Methods in Education. Taylor & Francis Group. London and New York.
- ELIA, M. F. (2008). O papel do professor diante das inovações tecnológicas. In: XXVIII Congresso da SBC - XIV Workshop de Informática na Escola (WIE), 2008, Belém, Pará. XXVIII Congresso da SBC. Porto Alegre, RS: Editora SBC, 2008. p. 215-224.
- FORRESTER, J. W. (1968). Principles of Systems. Second Edition. Cambridge,MA: Productivity Press.
- LYNEIS, D. & STUNTZ, L. N. (2001). System Dynamics in K-12. Education: Lessons Learned. In: The Creative Learning Exchange. Disponível em: http://www.clexchange.org/ftp/documents/Implementation/IM2007-10Lessonslearne d.pdf. Acesso em: Dezembro de 2008
- MANDINACH, E. B. & CLINE, H. F. (1994). Classroom Dynamics Implementing a Technology-Based Learning Environment. Lawrence. Hillsdale, New Jersey: Erlbaum Associates Publishers
- PEDRO, M. V. (2006). JLinkIt: Desenho e Implementação de um Ambiente de Modelagem Computacional para o Ensino. Dissertação de Mestrado: Universidade Federal do Rio de Janeiro – UFRJ/DCC/IM/NCE.
- PEDRO, M. V. & SAMPAIO, F.F. (2007). JLinkIt : Um ambiente de modelagem dinâmica computacional para o ensino-aprendizagem de Ciências. In: XVIII Simpósio Brasileiro de Informática na Educação, 2007, São Paulo. Anais do XVIII Simpósio Brasileiro de Informática na Educação, 2007.
- SAMPAIO, F.F. (1996). LINKIT: Design Development and Testing of a Semi-Quantitative Computer Modeling Tool. Tese de Doutorado - Departamento de Ciência e Tecnologia, Instituto de Educação da Universidade de Londres, Inglaterra.
- SCHECKER, H. (1994). System Dynamics in High School Physics. Proceedings Education — of the 1994 International System Dynamics Conference, p. 74-84, System Dynamics Society, Albany (New York). Disponível em: didaktik.physik.unibremen.de/niedderer/download/SysDyn.pdf. Acesso em: Fevereiro de 2008.
- TAVARES, R. (2006). Aprendizagem significativa, codificação dual e objetos de aprendizagem. Disponível em: http://www.fisica.ufpb.br/~romero/pdf/2006- IVESUD.pdf Acesso em: Dezembro de 2007.
- THIOLLENT, M. (1997). Pesquisa-Ação nas Organizações. Ed. Atlas. São Paulo.
- VALENTE, J.A. (1993). Computadores e Conhecimento Repensando a Educação. São Paulo: Unicamp.
- VEIT, E.A. & Teodoro, V.D. (2002). Modelagem no Ensino/Aprendizagem de Física e os Novos Parâmetros Curriculares Nacionais para o Ensino Médio. In: Revista Brasileira de Ensino de Física - v.24 n.2 São Paulo jun.2002